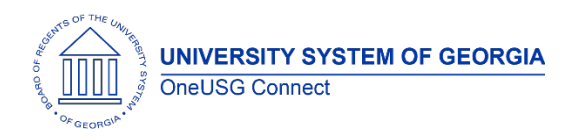

The purpose of these Release Notes is to inform OneUSG Connect technical staff and functional users of the scheduled 5.2 release of University System of Georgia (USG) functional application enhancements.

OneUSG Connect **Release 5.2** is currently scheduled for **Friday, December 6, 2019**.

OneUSG Connect will be down for this scheduled maintenance during the following time period: December 6, 2019 at 5 p.m. until December 10, 2019 at 7 a.m.

# **Release HREL 5.2**

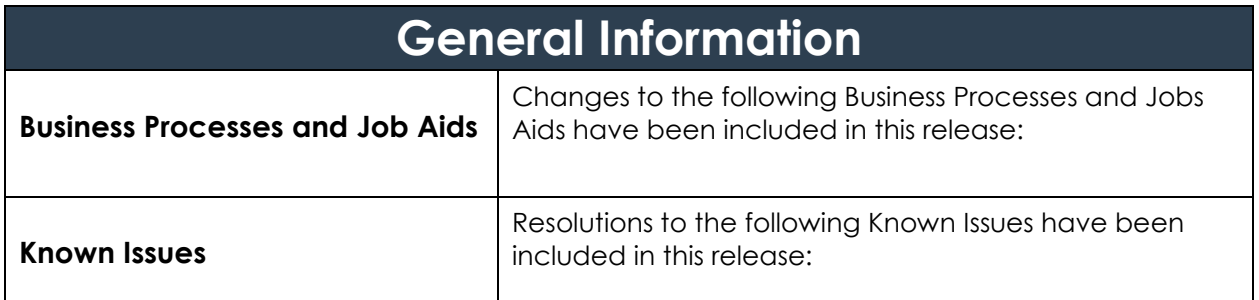

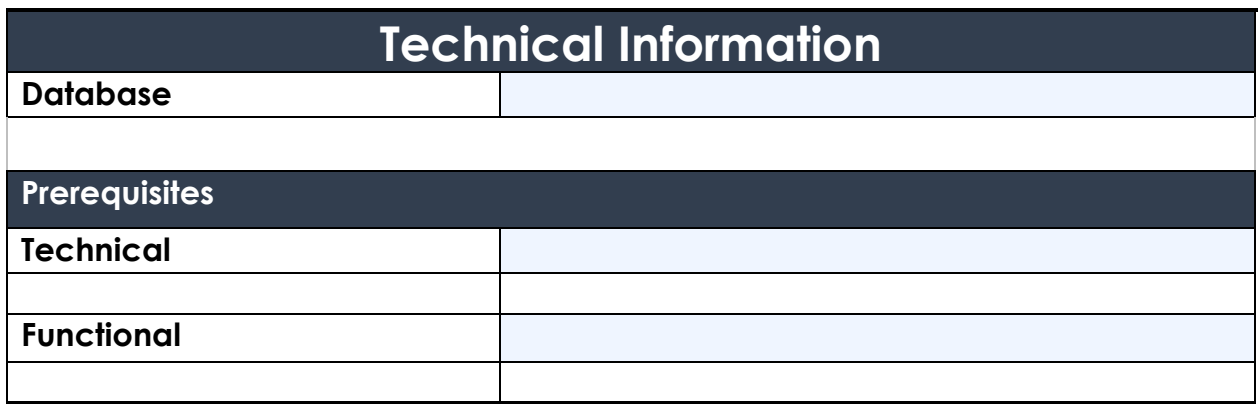

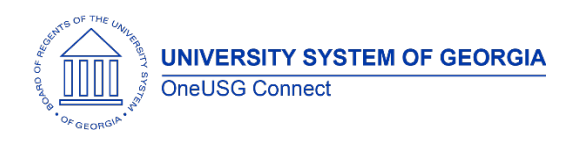

### **Module Specific Information Absence Management (ABS)**

#### **Modifications to Existing Processes**

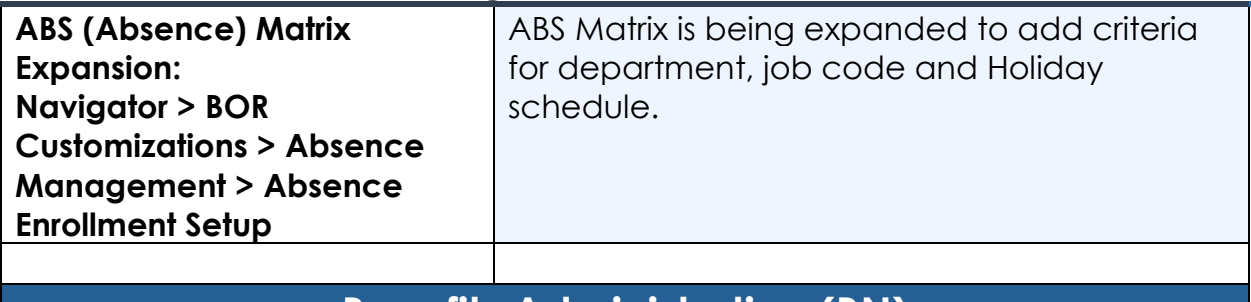

# **Benefits Administration (BN)**

#### **Modifications to Existing Processes**

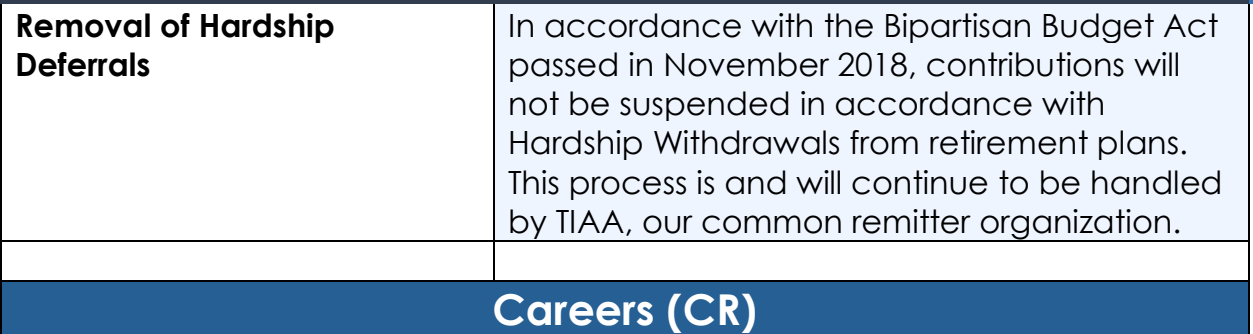

#### **Modifications to Existing Processes**

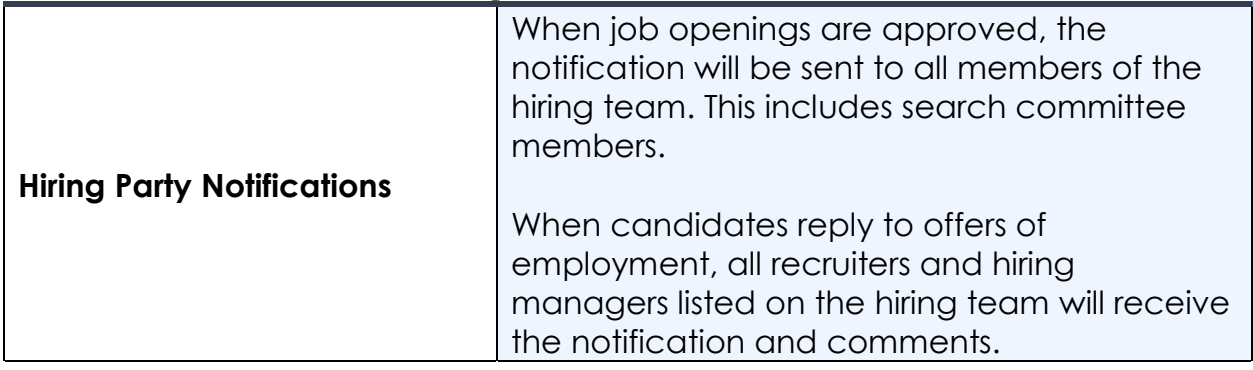

#### **Reports/Queries**

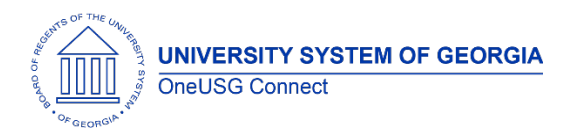

Release Notes

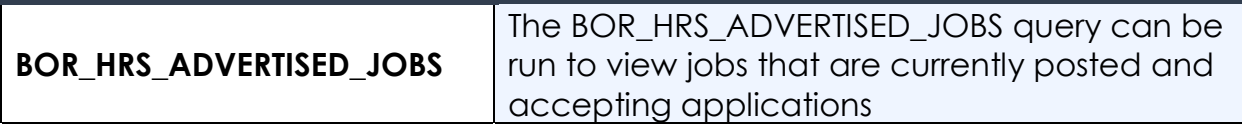

#### **Page Changes**

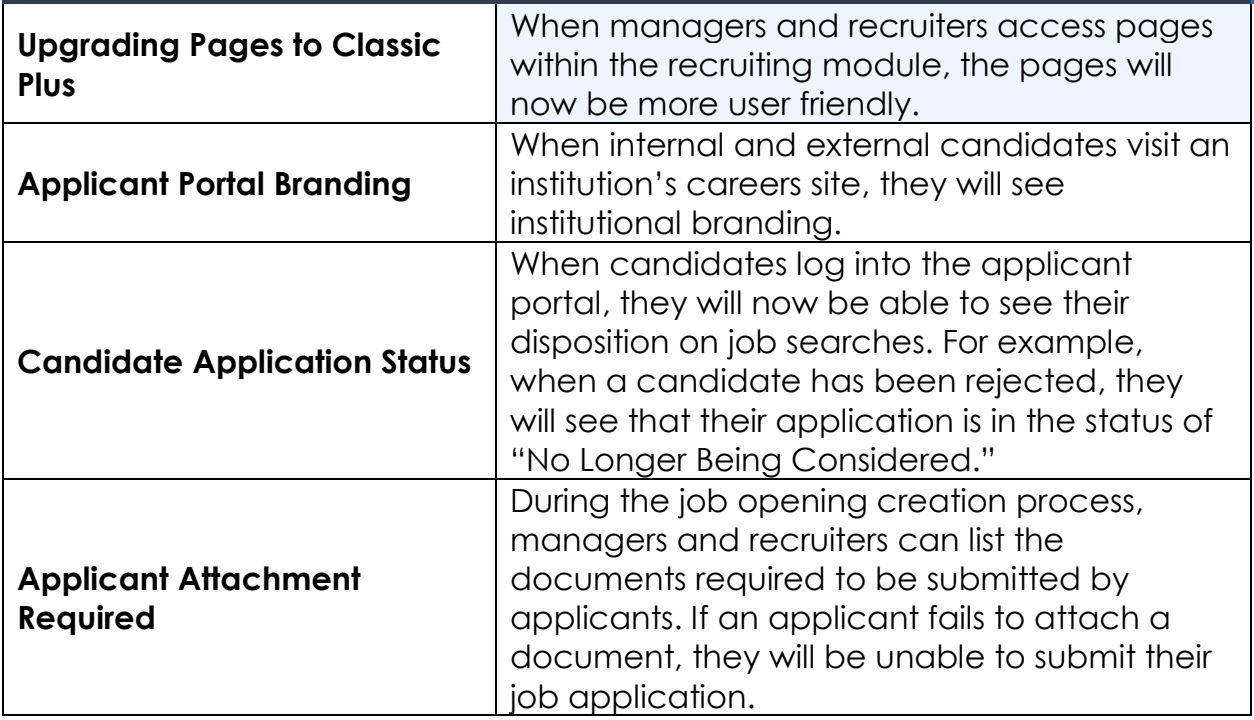

# **Commitment Accounting (CA)**

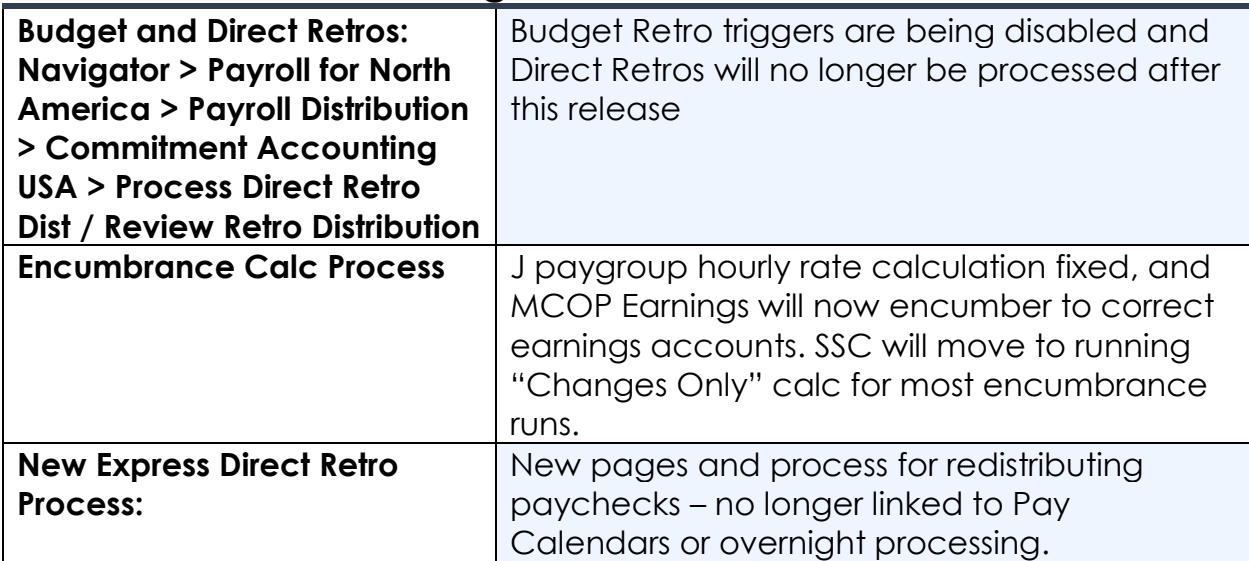

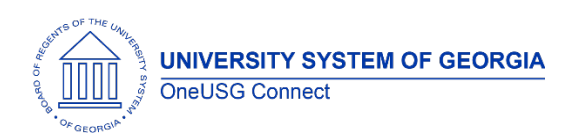

Release Notes

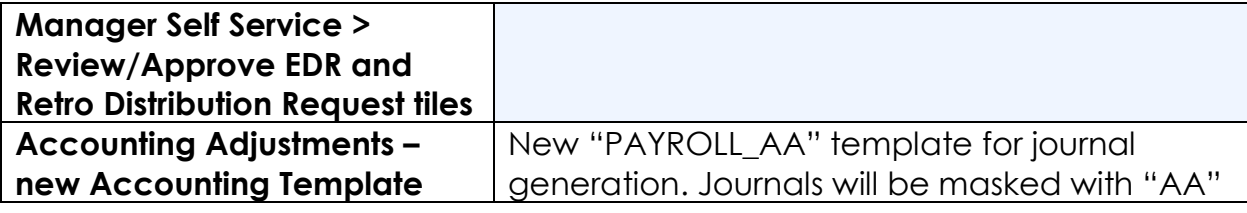

#### **Reports/Queries**

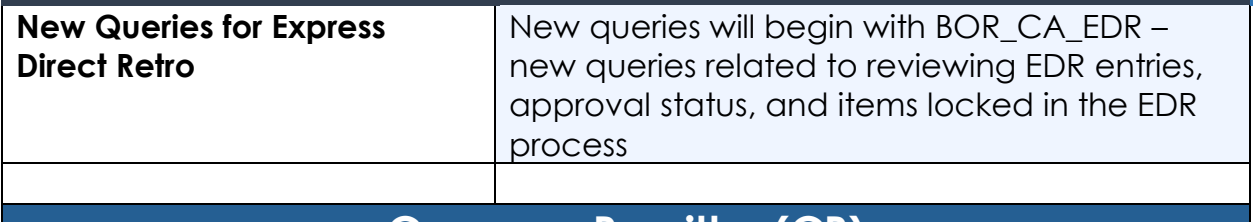

#### **Common Remitter (CR)**

#### **Modifications to Existing Processes**

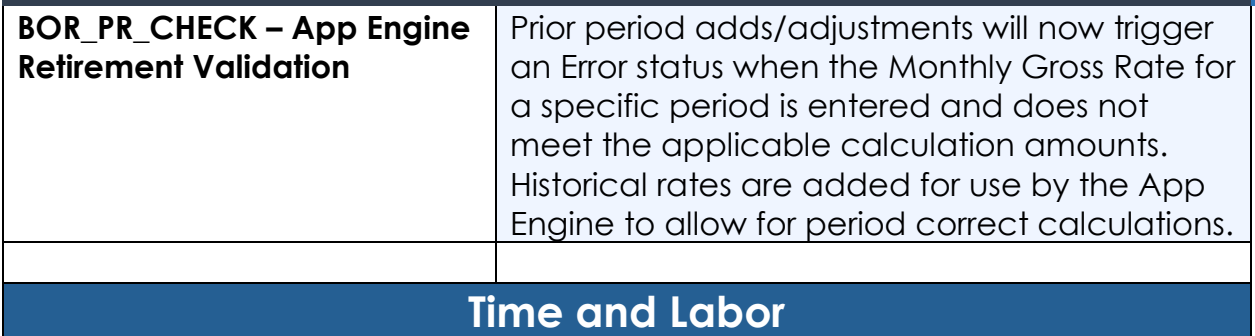

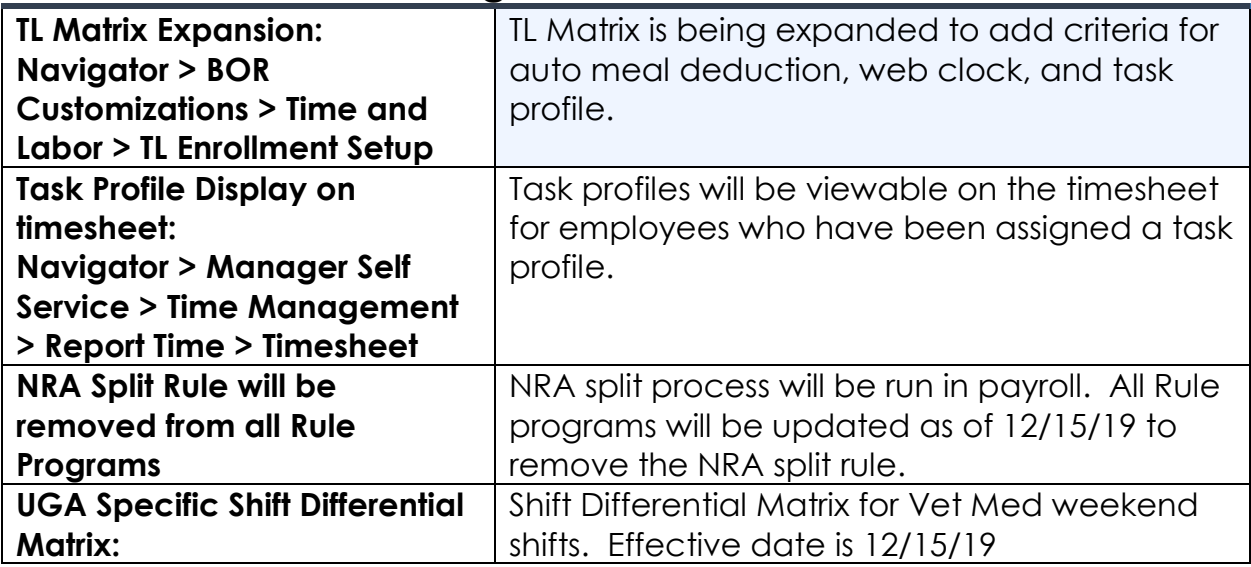

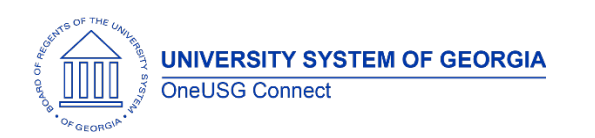

Release Notes

**BOR Customizations > Time and Labor > Shift Diff Matrix**

#### **Human Resources (HR)**

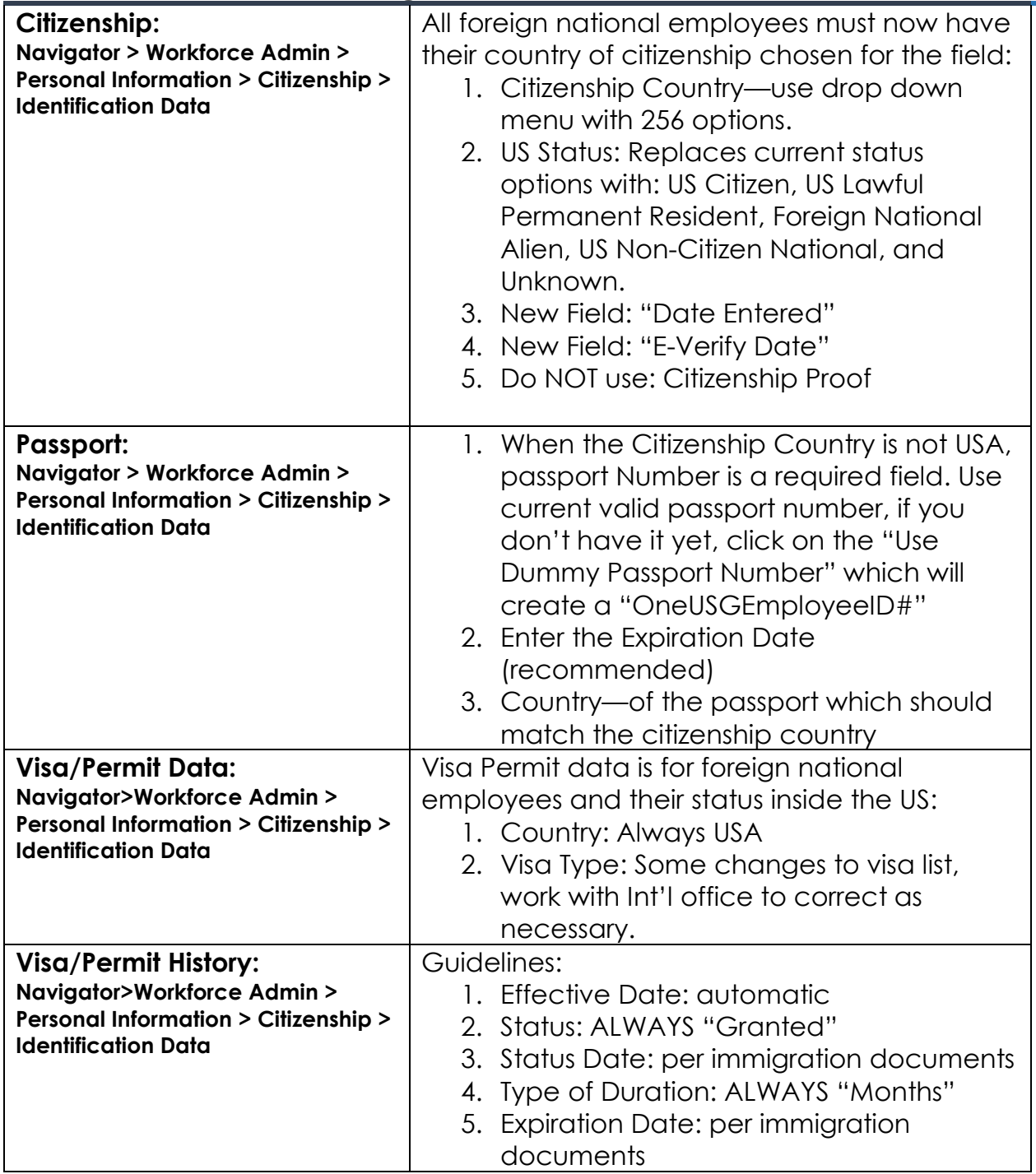

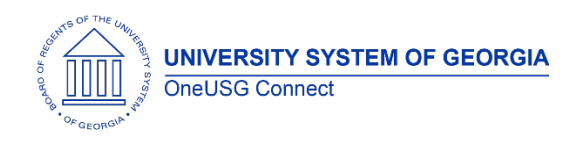

#### **Reports/Queries**

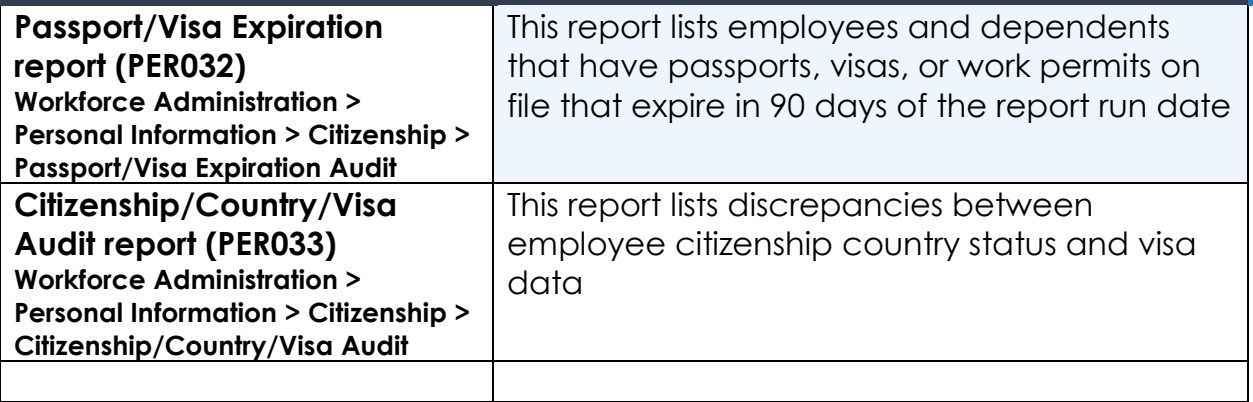

#### **Payroll (PY)**

#### **Modifications to Existing Processes**

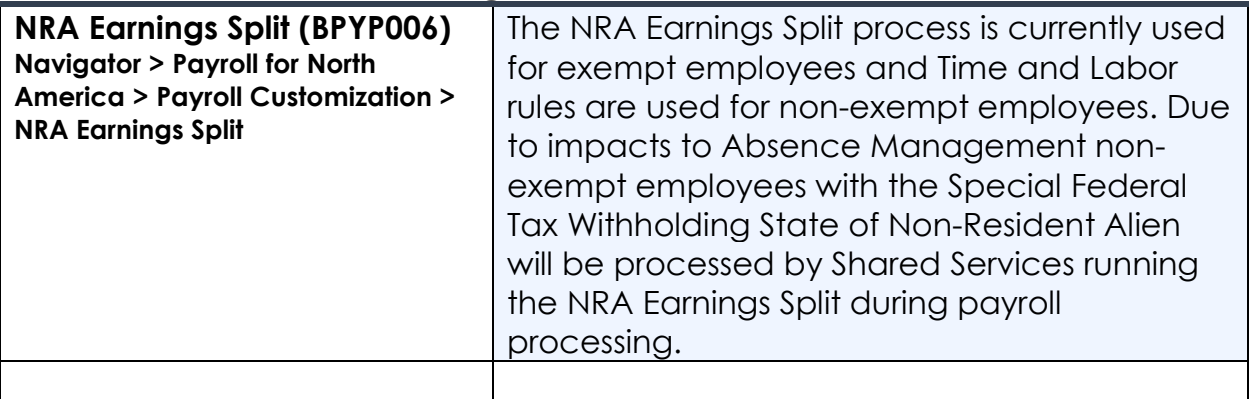

#### **Reports/Queries**

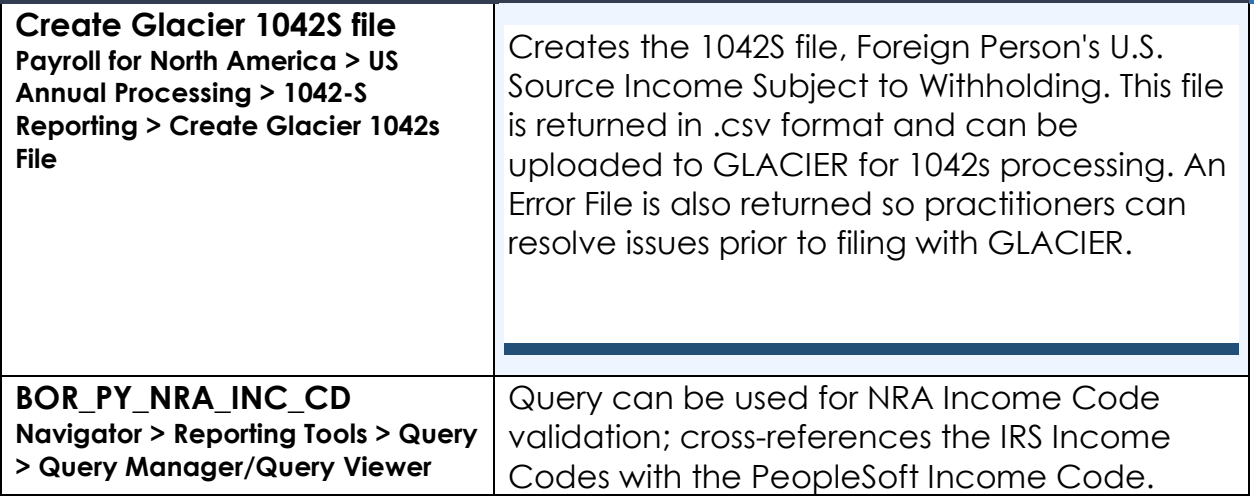

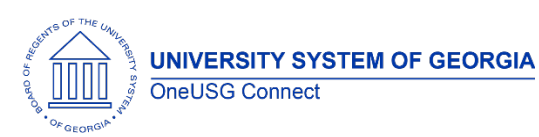

Release Notes

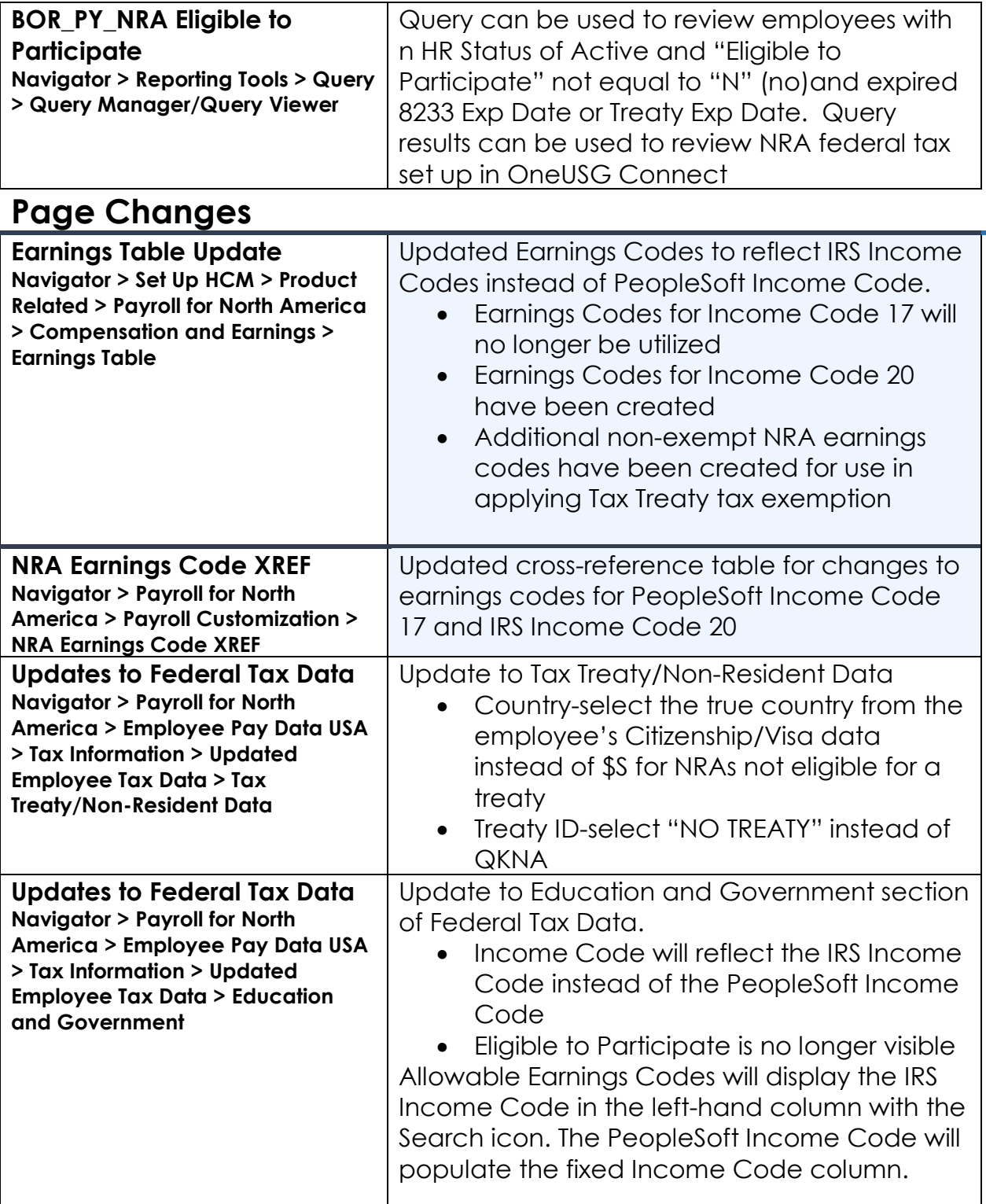

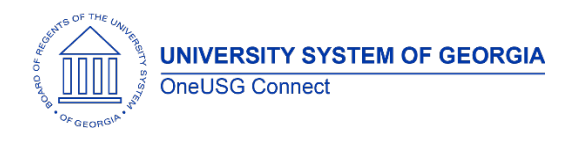

Release Notes

# **Security (SC)**

#### **Modifications to Existing Processes**

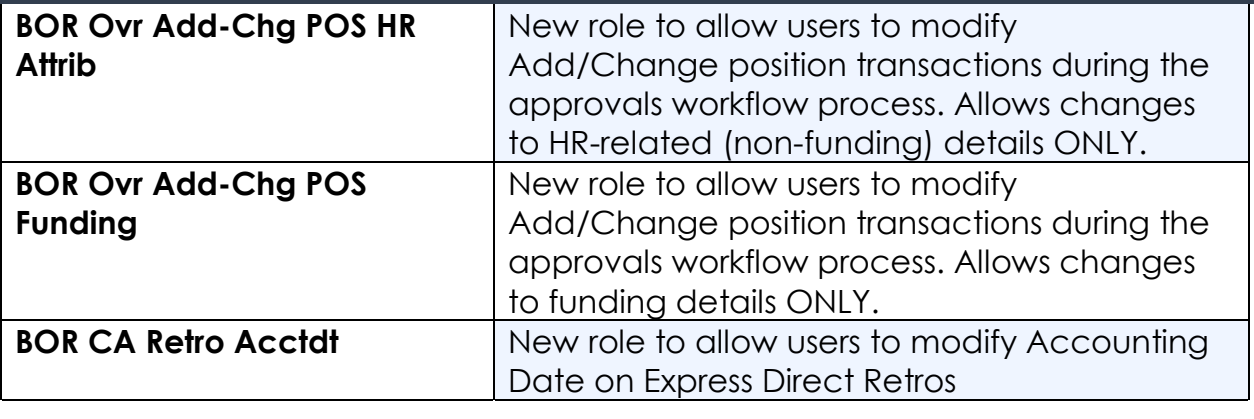

#### **Page Changes**

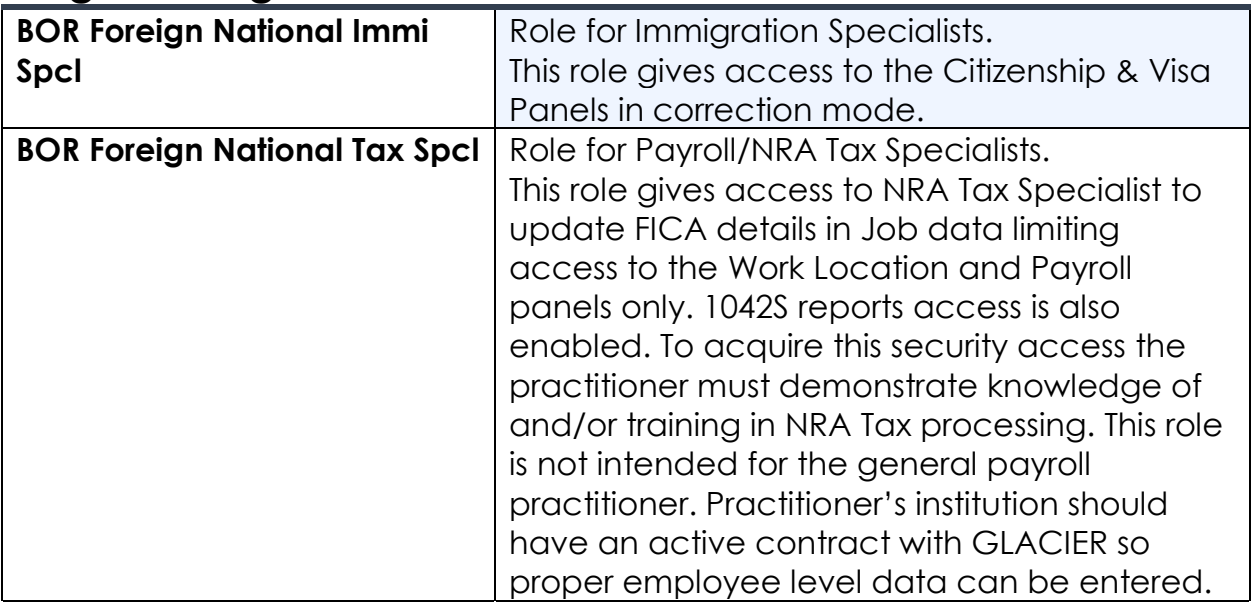

# **Self Service (SS)**

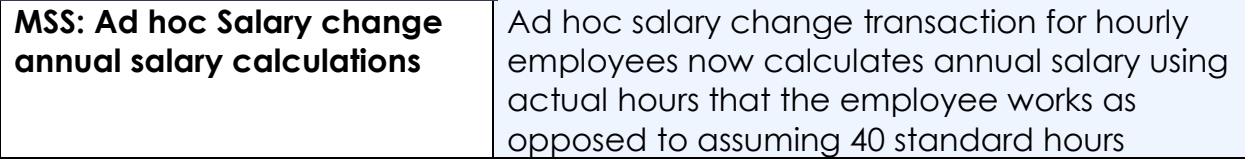

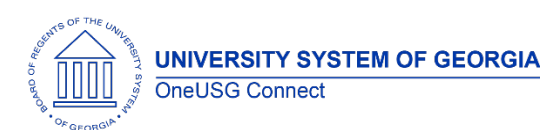

Release Notes

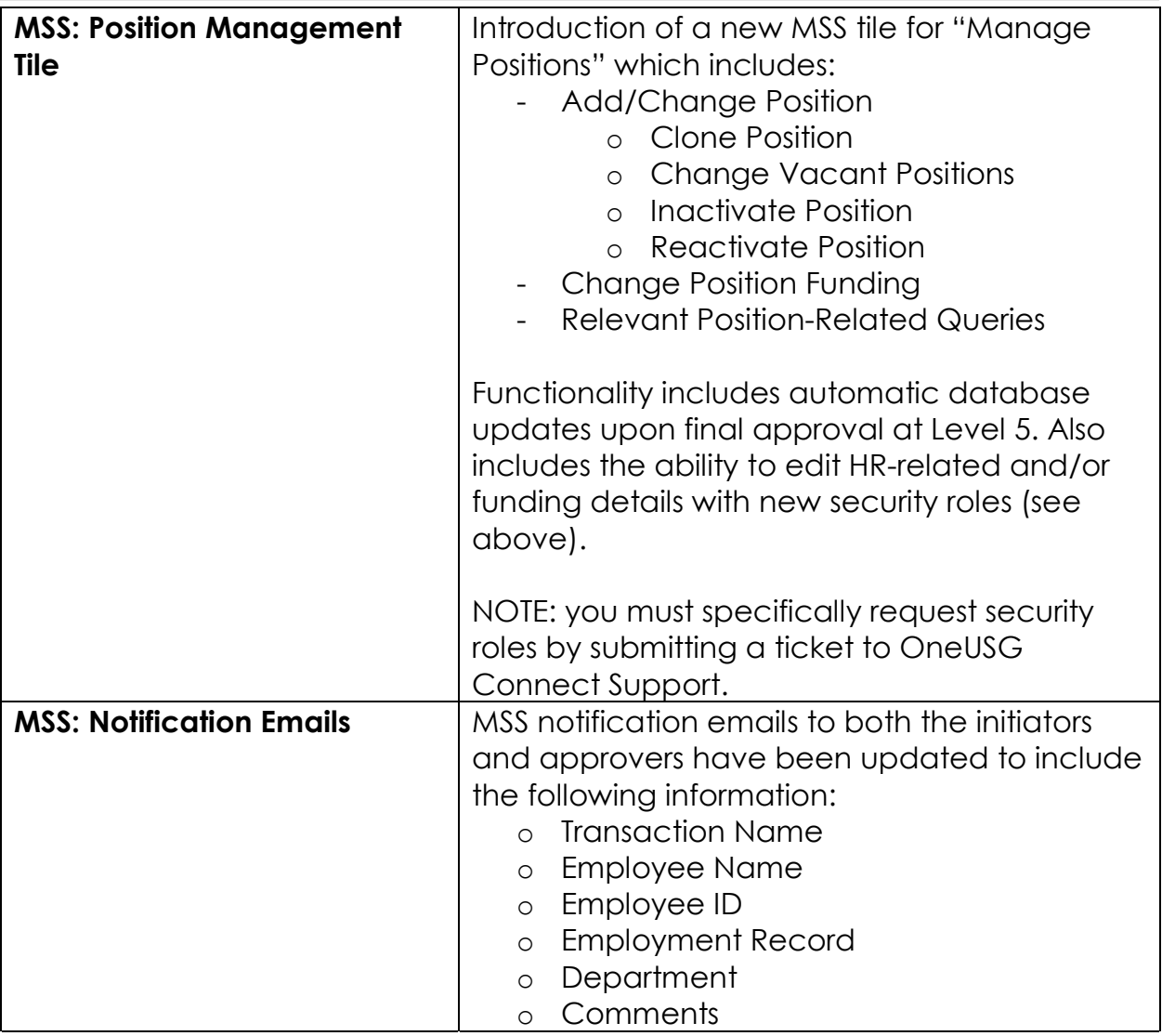

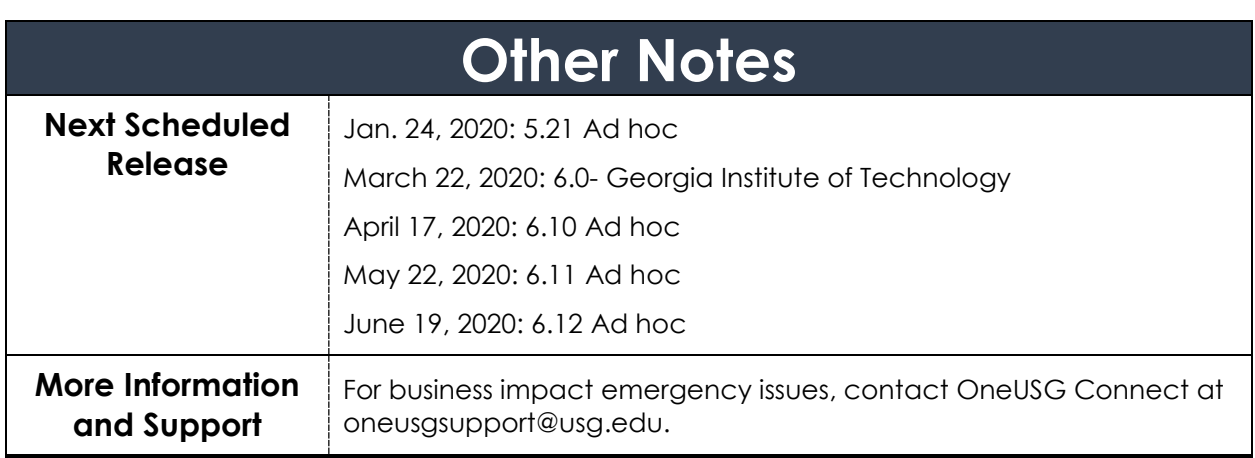